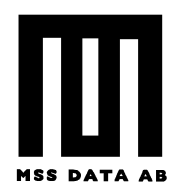

# **Manual**

# *Inventarieregister för System Bokhållaren 5*

#### **Inledning**

Välkommen till den senaste tilläggsmodulerna för System Bokhållaren.

Ett inventarieregister håller reda på alla dina maskiner & inventarier, Anskaffningspris, Datum, Bokfört värde och mycket mera. Exakt hur mycket info du lägger upp på varje inventarium bestämmer du själv.

Dessutom kräver Bokföringslagen att man har ett register på sina maskiner & inventarier.

Inventarieregistret kan integreras med alla versioner av System Bokhållaren men kan också köras som en separat applikation.

#### **Registrera inventarier**

Du finner inventarieregistret under menyn Kodplaner-Inventarieregister.

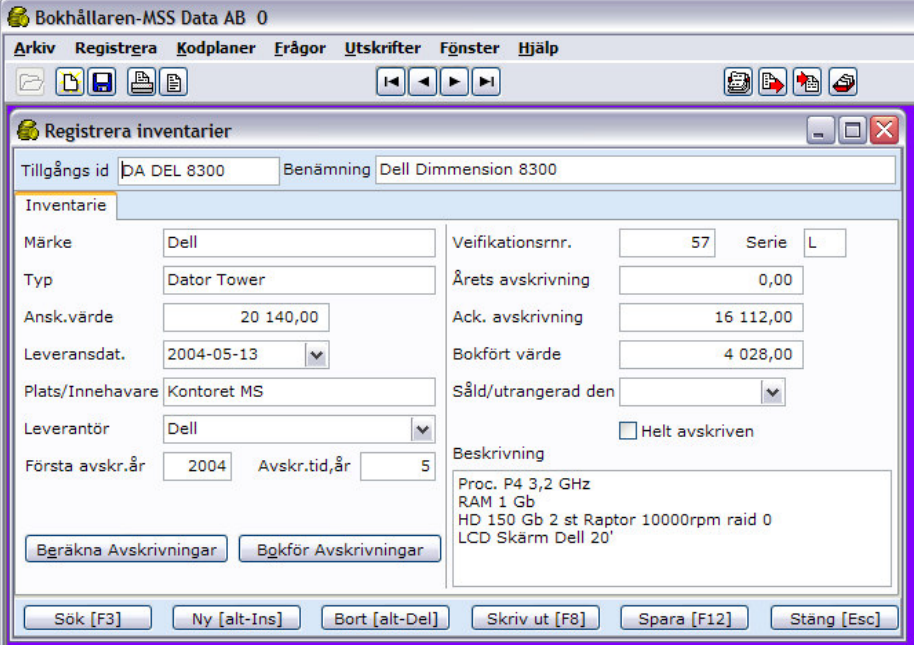

De tre huvudfunktioner du hanterar är själva *registreringen av inventariet, utskrift av inventarieregistret* samt *beräkning och bokföring av avskrivningar*.

Börja med att registrera dina inventarier, här beskrivs de viktigaste fälten (markerade med \* är obligatoriska).

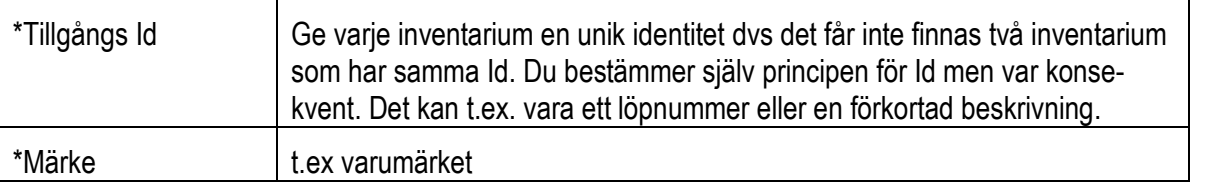

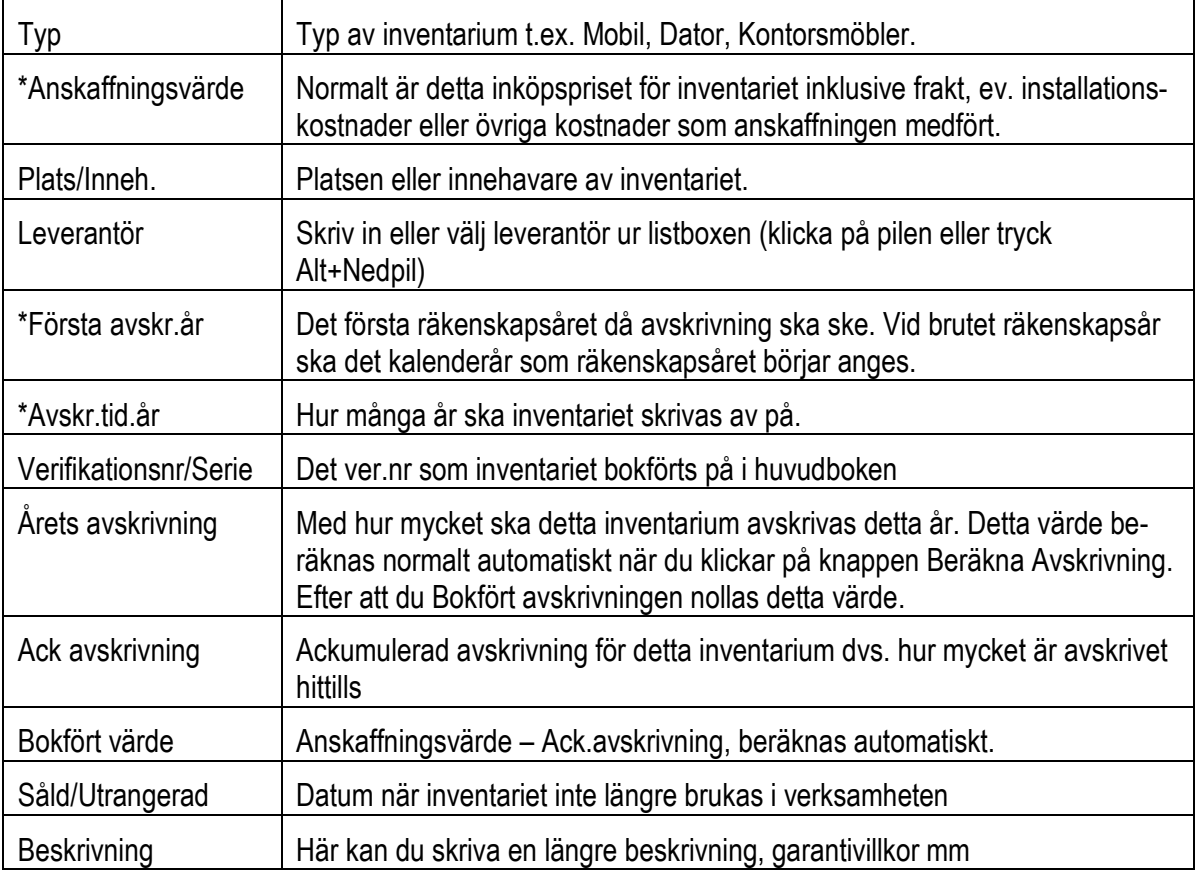

### Skriv ut inventarieregister

Klicka på knappen Skriv ut [F8] och i utskriftsdialogen välja om även helt avskrivna inventarier ska vara med. Klicka Skriv ut, Förhandsgranska eller Till Pdf-fil. Genom att klicka Redigera kan du anpassa inventarielistans layout.

## Avskrivningar

Klicka på knappen Beräkna avskrivningar och programmet räknar ut inventariernas avskrivning utifrån Anskaffningsvärdet dividerat med Avskrivningstiden i år. Resultatet syns i rutan Årets avskrivning. Du kan vid behov ändra årets avskrivning om ett inventarium ska skrivas av med ett annat belopp än det beräknade. Klicka sedan på **Bokför avskrivningar** som ger en utskrift av avskrivningsjournalen med bokföringsorder. Kontrollera att avskrivningsbeloppen är ok och klicka Ok på frågan Är det Ok att Bokföra årets avskrivningar varpå årets avskrivningsbelopp adderas till Ack. avskrivningar och Årets avskrivning nollställs. Observera att någon automatisk bokföring i huvudboken inte sker utan bokföringsorden används som underlag för en manuell verifikationsregistrering.

# **Avslutning**

Detta är den första versionen av Bokhållaren Inventarier och vi är tacksamma för synpunkter, förslag på förbättringar eller ev. buggar. Kontakta oss på mail eller ring.